# **Programmation Web – TD 3**

## **1. Fin du TD 2**

Terminez les exercices de manipulation de requêtes SQL en PHP du TD 2. Pour cela, vous devriez vous assurer d'un bon modèle entité-relation. Ce dernier permet de répondre aux besoins des exercices.

#### **Conseils :**

- 1) Commencez par corriger votre modèle et les données insérées dans la base. Sinon, vos requêtes SQL ne fonctionneront pas ou ne donneront pas les résultats attendus.
- 2) Ensuite, avant d'écrire les pages PHP, écrivez d'abord les requêtes SQL utilisées dans ces pages. Vous pouvez tester indépendamment ces requêtes sur **phpmyadmin**.

## **2. Gestion des sessions : inscription, connexion et déconnexion**

1) Reprenez les exemples de code source fournis par l'enseignant. Etudier les pages permettant de gérer l'inscription et la connexion. Faites attention aux différentes vérifications réalisées dans ces pages.

2) Modifiez les pages « resultat\_nom.php » et « resultat\_note.php » pour qu'elles ne soient accessibles que quand on est connecté. Inspirez-vous de ce qui est réalisé dans la page « resultat etudiants.php ».

#### **Exercice complémentaire facultatif**

3) Ajoutez dans chaque page (requête + résultats) un bouton de déconnexion permettant de se déconnecter à tout moment. Créer une page « deconnexion.php » permettant la gestion de déconnexion. Une fois déconnecté, on revient à la page de connexion.

Les opérations dans la page « deconnexion.php » à réaliser sont principalement le nettoyage de la variable SESSION, pour cela, vous devez utiliser l'instruction suivante :

### $$$  SESSION = array();

Cette instruction permet de supprimer la valeur de la variable \$login.

En fin, il faut aussi détruire la session courante en faisant :

session\_destroy();

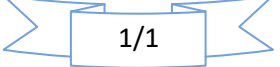